# Nozioni di base sull'ottimizzazione delle prestazioni <u>r</u>

## Sommario

[Introduzione](#page-0-0) **[Prerequisiti](#page-0-1) [Requisiti](#page-0-2)** [Componenti usati](#page-0-3) **[Convenzioni](#page-1-0)** [Premesse](#page-1-1) [Switching a livello di processo e di interrupt](#page-1-2) [Cambio di percorso](#page-3-0) [Process Switching](#page-3-1) [Fast Switching](#page-4-0) **[Optimum Switching](#page-4-1)** [Cisco Express Forwarding \(CEF\)](#page-4-2) [Switching rapido/ottimale distribuito](#page-5-0) [CEF distribuito](#page-5-1) **[Switching NetFlow](#page-7-0)** [Servizi distribuiti](#page-8-0) [Scelta di un percorso di switching](#page-9-0) [Monitoraggio del router](#page-9-1) [Informazioni correlate](#page-11-0)

### <span id="page-0-0"></span>**Introduzione**

Questo documento offre una panoramica di alto livello dei problemi che influiscono sulle prestazioni del router e rimanda ad altri documenti che forniscono ulteriori dettagli su questi problemi.

# <span id="page-0-1"></span>**Prerequisiti**

### <span id="page-0-2"></span>**Requisiti**

Nessun requisito specifico previsto per questo documento.

#### <span id="page-0-3"></span>Componenti usati

Le informazioni fornite in questo documento si basano sulle seguenti versioni software e hardware:

• Software Cisco IOS® versione 12.1.1

#### <span id="page-1-0"></span>**Convenzioni**

Per ulteriori informazioni sulle convenzioni usate, consultare il documento [Cisco sulle convenzioni](http://www.cisco.com/en/US/tech/tk801/tk36/technologies_tech_note09186a0080121ac5.shtml) [nei suggerimenti tecnici.](http://www.cisco.com/en/US/tech/tk801/tk36/technologies_tech_note09186a0080121ac5.shtml)

### <span id="page-1-1"></span>Premesse

La configurazione di un router può influire sulle prestazioni di gestione dei pacchetti. Per i router che gestiscono grandi quantità di traffico, vale la pena sapere cosa sta facendo il dispositivo, come lo sta facendo e quanto tempo ci vuole per farlo per ottimizzare le sue prestazioni. Queste informazioni sono rappresentate nel file di configurazione. La configurazione riflette il modo in cui i pacchetti passano attraverso il router. Con una configurazione non ottimale, il pacchetto può rimanere all'interno del router più a lungo del necessario. Con un livello di carico elevato e sostenuto, è possibile riscontrare tempi di risposta lenti, congestione e timeout di connessione.

Per regolare le prestazioni di un router, l'obiettivo è ridurre al minimo il tempo in cui un pacchetto rimane su un router. In altri termini, ridurre al minimo il tempo di inoltro di un pacchetto dal router all'interfaccia in uscita ed evitare, quando possibile, buffer e congestione. Ogni funzionalità aggiunta a una configurazione è un ulteriore passaggio e il pacchetto in arrivo deve passare attraverso la porta di destinazione.

Le due risorse principali da risparmiare sono il tempo CPU e la memoria del router. Il router deve sempre avere la disponibilità della CPU per gestire i picchi e le attività periodiche. Quando la CPU viene utilizzata al 99% per un periodo di tempo eccessivo, la stabilità della rete può essere seriamente compromessa. Lo stesso concetto si applica alla disponibilità di memoria: la memoria deve essere sempre disponibile. Se la memoria del router è quasi completamente utilizzata, non rimane spazio nei pool di buffer del sistema. Ciò significa che i pacchetti che richiedono l'attenzione del processore (pacchetti con commutazione di contesto) vengono scartati non appena arrivano. È facile immaginare cosa potrebbe succedere se i pacchetti scartati contenessero pacchetti keepalive di interfaccia o aggiornamenti importanti del routing.

### <span id="page-1-2"></span>Switching a livello di processo e di interrupt

Nelle reti IP, le decisioni di inoltro dei pacchetti nei router si basano sul contenuto della tabella di routing. Durante la ricerca nella tabella di routing, il router cerca la [corrispondenza più lunga](http://www.cisco.com/en/US/tech/tk365/technologies_tech_note09186a0080094823.shtml) per il prefisso dell'indirizzo IP di destinazione. Ciò avviene a "livello di processo" (noto come [commutazione di processo\)](#page-3-1), il che significa che la ricerca viene considerata come un altro processo in coda tra gli altri processi della CPU. Di conseguenza, il tempo di ricerca è imprevedibile e può richiedere molto tempo. Per risolvere questo problema, sono stati introdotti diversi metodi di commutazione basati sulla ricerca della corrispondenza esatta nel software Cisco IOS.

Il vantaggio principale della ricerca di corrispondenze esatte è che il tempo di ricerca è deterministico e molto breve. Il tempo necessario al router per prendere una decisione di inoltro viene notevolmente ridotto, rendendo possibile questa operazione a "livello di interrupt". La commutazione a livello di interrupt indica che quando arriva un pacchetto, viene attivato un interrupt che induce la CPU a rimandare altre attività per gestire il pacchetto. Il metodo legacy per l'inoltro dei pacchetti (cercando una corrispondenza più lunga nella tabella di routing) non può

essere implementato a livello di interrupt e deve essere eseguito a livello di processo. Per diversi motivi, alcuni dei quali sono menzionati di seguito, il metodo di ricerca delle corrispondenze più lungo non può essere completamente abbandonato, quindi questi due metodi di ricerca esistono in parallelo sui router Cisco. Questa strategia è stata generalizzata e applicata anche a IPX e AppleTalk.

Per eseguire una ricerca di corrispondenze esatte a livello di interrupt, la tabella di routing deve essere trasformata in modo da utilizzare una struttura di memoria adatta a questo tipo di ricerca. Percorsi di commutazione diversi utilizzano strutture di memoria diverse. L'architettura di questa cosiddetta struttura ha un impatto significativo sui tempi di ricerca, rendendo la selezione del percorso di commutazione più appropriato un'attività molto importante. Per permettere al router di decidere a chi inoltrare un pacchetto, le informazioni di base di cui ha bisogno sono l'indirizzo dell'hop successivo e l'interfaccia in uscita. Inoltre, ha bisogno di informazioni sull'incapsulamento dell'interfaccia in uscita. A seconda della sua scalabilità, quest'ultima può essere memorizzata nella stessa struttura di memoria o in una struttura di memoria separata.

Di seguito è riportata la procedura per eseguire la commutazione a livello di interrupt:

- Cercare nella struttura della memoria per determinare l'indirizzo dell'hop successivo e 1. l'interfaccia in uscita.
- Eseguire una riscrittura OSI (Open Systems Interconnection) di livello 2, detta anche 2. riscrittura MAC, ossia modificare l'incapsulamento del pacchetto in modo che sia conforme all'interfaccia in uscita.
- 3. Inserire il pacchetto nella coda di uscita o nell'anello tx dell'interfaccia in uscita.
- Aggiornare le strutture di memoria appropriate (reimpostare i timer nelle cache, aggiornare i 4. contatori e così via).

L'interrupt che viene generato quando un pacchetto viene ricevuto dall'interfaccia di rete è chiamato "interrupt RX". Questo interrupt viene scartato solo quando vengono eseguiti tutti i passi precedenti. Se uno dei primi tre passaggi non può essere eseguito, il pacchetto viene inviato al livello di commutazione successivo. Se il livello successivo è la commutazione di contesto, il pacchetto viene inserito nella coda di input dell'interfaccia in entrata per la commutazione di contesto e l'interrupt viene scartato. Poiché gli interrupt non possono essere interrotti da interrupt dello stesso livello e tutte le interfacce generano interrupt dello stesso livello, nessun altro pacchetto può essere gestito finché l'interrupt RX corrente non viene scartato.

Èpossibile organizzare in una gerarchia percorsi di commutazione di interrupt diversi, da quello che fornisce la ricerca più veloce a quello che fornisce la ricerca più lenta. L'ultima risorsa utilizzata per la gestione dei pacchetti è sempre la commutazione di contesto. Non tutti i tipi di pacchetti e le interfacce sono supportati in ogni percorso di commutazione degli interrupt. In genere, solo quelli che richiedono un esame e modifiche limitate all'intestazione del pacchetto possono essere interrotti. Se il payload del pacchetto deve essere esaminato prima dell'inoltro, la commutazione di interrupt non è possibile. Per alcuni percorsi di commutazione di interrupt possono esistere vincoli più specifici. Inoltre, se la connessione di layer 2 sull'interfaccia in uscita deve essere affidabile (ossia, include il supporto per la ritrasmissione), il pacchetto non può essere gestito a livello di interrupt.

Di seguito sono riportati alcuni esempi di pacchetti che non possono essere interrotti:

• Traffico diretto al router (traffico del protocollo di routing, SNMP (Simple Network Management Protocol), Telnet, TFTP (Trivial File Transfer Protocol), ping, ecc.). Il traffico di gestione può essere originato e diretto al router. Hanno processi specifici correlati alle attività. • Incapsulamenti orientati alla connessione OSI Layer 2 (ad esempio, X.25). Alcune attività sono troppo complesse per essere codificate nel percorso di commutazione di interrupt perché ci sono troppe istruzioni da eseguire oppure sono necessari timer e finestre. Alcuni esempi sono funzionalità quali la crittografia, la traduzione Local Area Transport (LAT) e Data-Link Switching Plus (DLSW+).

### <span id="page-3-0"></span>Cambio di percorso

Il percorso seguito da un pacchetto all'interno di un router è determinato dall'algoritmo di inoltro attivo. Questi sono anche chiamati "algoritmi di commutazione" o "percorsi di commutazione". Le piattaforme di fascia alta dispongono in genere di algoritmi di inoltro più potenti rispetto alle piattaforme di fascia bassa, ma spesso non sono attive per impostazione predefinita. Alcuni algoritmi di inoltro sono implementati nell'hardware, altri nel software e altri in entrambi, ma l'obiettivo è sempre quello di inviare i pacchetti il più rapidamente possibile.

Gli algoritmi di switching disponibili sui router Cisco sono:

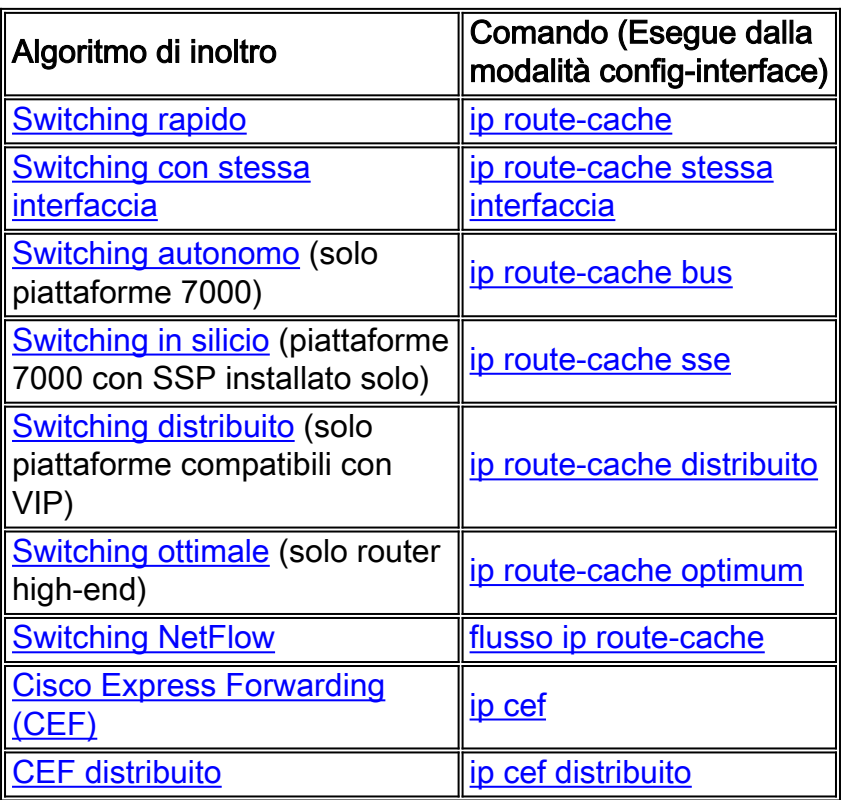

Di seguito è riportata una breve descrizione di ciascun percorso di commutazione in ordine di prestazioni. La commutazione autonoma e in silicio non viene trattata in quanto si riferisce all'hardware finale.

#### <span id="page-3-1"></span>Process Switching

La commutazione di contesto è il modo più semplice per gestire un pacchetto. Il pacchetto viene inserito nella coda corrispondente al protocollo del layer 3, quindi il processo corrispondente viene pianificato dall'utilità di pianificazione. Il processo è uno dei processi che possono essere visualizzati nell'output del comando show processes cpu (ossia, "ip input" per un pacchetto IP). A questo punto, il pacchetto rimane nella coda finché lo scheduler non fornisce la CPU al processo corrispondente. Il tempo di attesa dipende dal numero di processi in attesa di esecuzione e dal

numero di pacchetti in attesa di elaborazione. La decisione di instradamento viene quindi presa in base alla tabella di instradamento. L'incapsulamento del pacchetto viene modificato in modo da essere conforme all'interfaccia in uscita, che viene quindi accodata alla coda di output dell'interfaccia in uscita appropriata.

### <span id="page-4-0"></span>**Fast Switching**

Nella commutazione veloce, la CPU prende la decisione di inoltro a livello di interrupt. Le informazioni derivate dalla tabella di routing e le informazioni sull'incapsulamento delle interfacce in uscita vengono combinate per creare una cache a commutazione rapida. Ogni voce della cache è composta dall'indirizzo IP di destinazione, dall'identificazione dell'interfaccia in uscita e dalle informazioni di riscrittura MAC. La cache a commutazione rapida ha la struttura di una struttura binaria.

Se nella cache a commutazione rapida non è presente alcuna voce per una determinata destinazione, il pacchetto corrente deve essere accodato per la commutazione di processo. Quando il processo appropriato prende una decisione di inoltro per questo pacchetto, crea una voce nella cache a commutazione rapida e tutti i pacchetti consecutivi alla stessa destinazione possono essere inoltrati a livello di interrupt.

Poiché si tratta di una cache basata su destinazione, la condivisione del carico viene eseguita solo per ogni destinazione. Anche se la tabella di routing ha due percorsi dei costi uguali per una rete di destinazione, esiste solo una voce nella cache di switching rapido per ciascun host.

### <span id="page-4-1"></span>**Optimum Switching**

La commutazione ottimale è fondamentalmente uguale alla commutazione veloce, con la differenza che utilizza un albero multidimensionale a 256 vie (mtree) invece di un albero binario, con conseguente maggiore necessità di memoria e più veloce ricerca nella cache. Per ulteriori informazioni sulle strutture ad albero e sulla commutazione fast/optimum/Cisco Express Forwarding (CEF), consultare il documento sulla [scelta del miglior percorso di switching per il](http://www.cisco.com/en/US/tech/tk827/tk831/technologies_white_paper09186a00800a62d9.shtml) [router della rete.](http://www.cisco.com/en/US/tech/tk827/tk831/technologies_white_paper09186a00800a62d9.shtml)

#### <span id="page-4-2"></span>Cisco Express Forwarding (CEF)

Gli svantaggi principali dei precedenti algoritmi di commutazione sono:

- 1. Il primo pacchetto per una particolare destinazione viene sempre commutato in base al processo per inizializzare la cache veloce.
- La cache veloce può diventare molto grande. Ad esempio, se esistono più percorsi di costo 2. uguali per la stessa rete di destinazione, la cache veloce viene popolata da voci host anziché dalla rete come [descritto sopra](#page-4-0).
- 3. Non esiste una relazione diretta tra la cache veloce e la tabella ARP. Se una voce non è più valida nella cache ARP, non è possibile invalidarla nella cache veloce. Per evitare questo problema, ogni minuto un ventesimo della cache viene invalidato in modo casuale. L'annullamento della convalida/il ripopolamento della cache può diventare un'operazione ad uso intensivo della CPU con reti di grandi dimensioni.

Il CEF risolve questi problemi utilizzando due tabelle: la tabella FIB (Forwarding Information Based) e la tabella adiacente. La tabella adiacente è indicizzata dagli indirizzi di layer 3 (L3) e contiene i corrispondenti dati di layer 2 (L2) necessari per inoltrare un pacchetto. Viene popolato quando il router individua nodi adiacenti. La tabella FIB è un mtree indicizzato in base agli indirizzi L3. Viene creato in base alla tabella di routing e punta alla tabella adiacente.

Un altro vantaggio di CEF è che la struttura del database consente il bilanciamento del carico per destinazione o per pacchetto. La [home page CEF](http://www.cisco.com/en/US/tech/tk827/tk831/tk102/tsd_technology_support_sub-protocol_home.html) fornisce ulteriori informazioni su CEF.

#### <span id="page-5-0"></span>Switching rapido/ottimale distribuito

Lo switching Fast/Optimum distribuito cerca di ridurre il carico della CPU principale (Route/Switch Processor [RSP]) spostando la decisione di routing sui processori di interfaccia (IP). Ciò è possibile solo sulle piattaforme high-end che possono avere CPU dedicate per interfaccia (Versatile Interface Processor [VIP], Line Card [LC]). In questo caso, la cache veloce viene semplicemente caricata nell'indirizzo VIP. Quando riceve un pacchetto, il VIP tenta di prendere la decisione di routing in base a quella tabella. Se l'operazione ha esito positivo, il pacchetto viene accodato direttamente alla coda dell'interfaccia in uscita. In caso di errore, il pacchetto viene inserito nella coda per il successivo percorso di commutazione configurato (commutazione ottimale -> commutazione rapida -> commutazione di contesto).

Con la commutazione distribuita, gli elenchi degli accessi vengono copiati nei VIP, ossia i VIP possono controllare il pacchetto rispetto all'elenco degli accessi senza l'intervento del RSP.

#### <span id="page-5-1"></span>CEF distribuito

Distributed CEF (dCEF) è simile a distributed switching, ma vi sono meno problemi di sincronizzazione tra le tabelle. dCEF è l'unico metodo di commutazione distribuita disponibile dal software Cisco IOS versione 12.0. È importante sapere che se la commutazione distribuita è abilitata su un router, le tabelle FIB/adiacenze vengono caricate su tutti i VIP nel router, indipendentemente dal fatto che la relativa interfaccia abbia o meno configurato CEF/dCEF.

Con dCEF, l'indirizzo VIP elabora anche gli elenchi degli accessi, i dati di routing basati su policy e le regole di limitazione delle velocità, che sono tutti contenuti nella scheda VIP. Netflow può essere abilitato insieme a dCEF per migliorare l'elaborazione dell'elenco degli accessi da parte dei VIP.

Nella tabella seguente viene mostrato, per ciascuna piattaforma, il percorso di switching supportato dalla versione del software Cisco IOS.

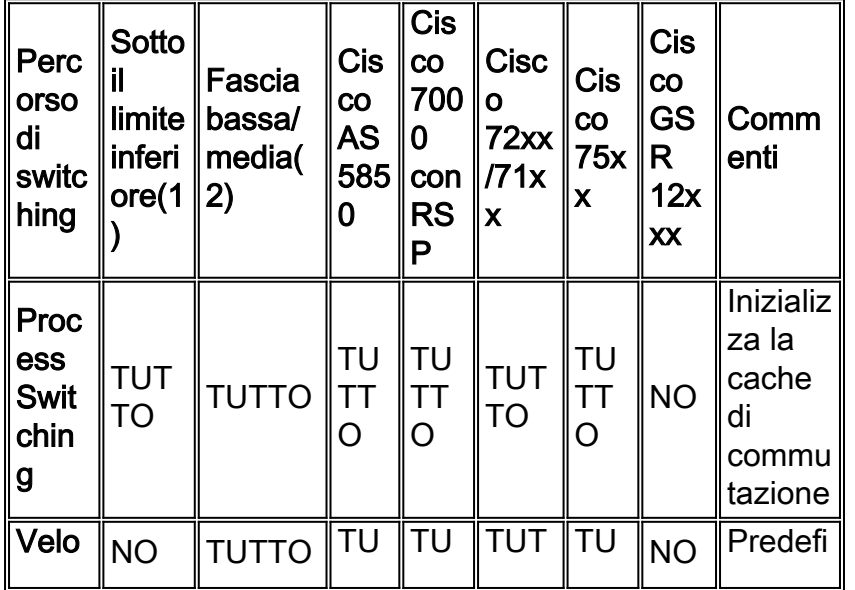

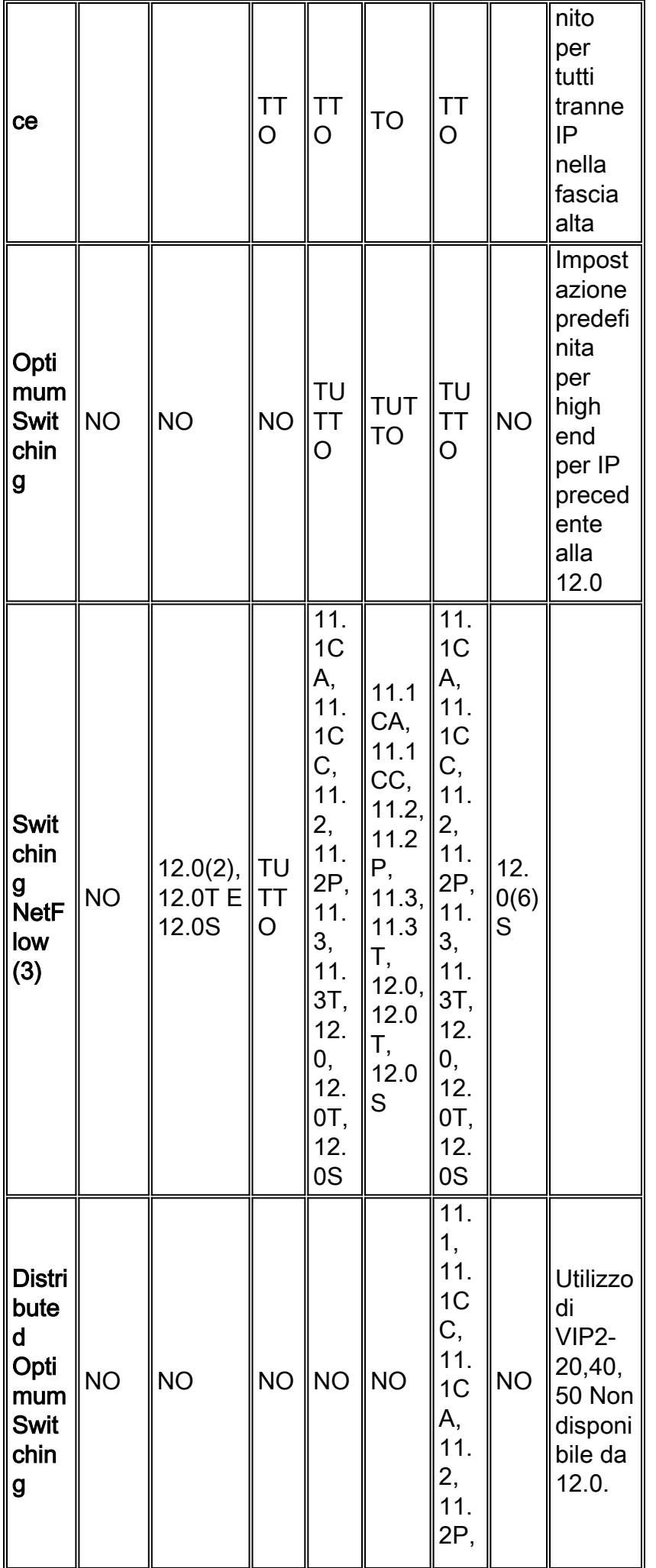

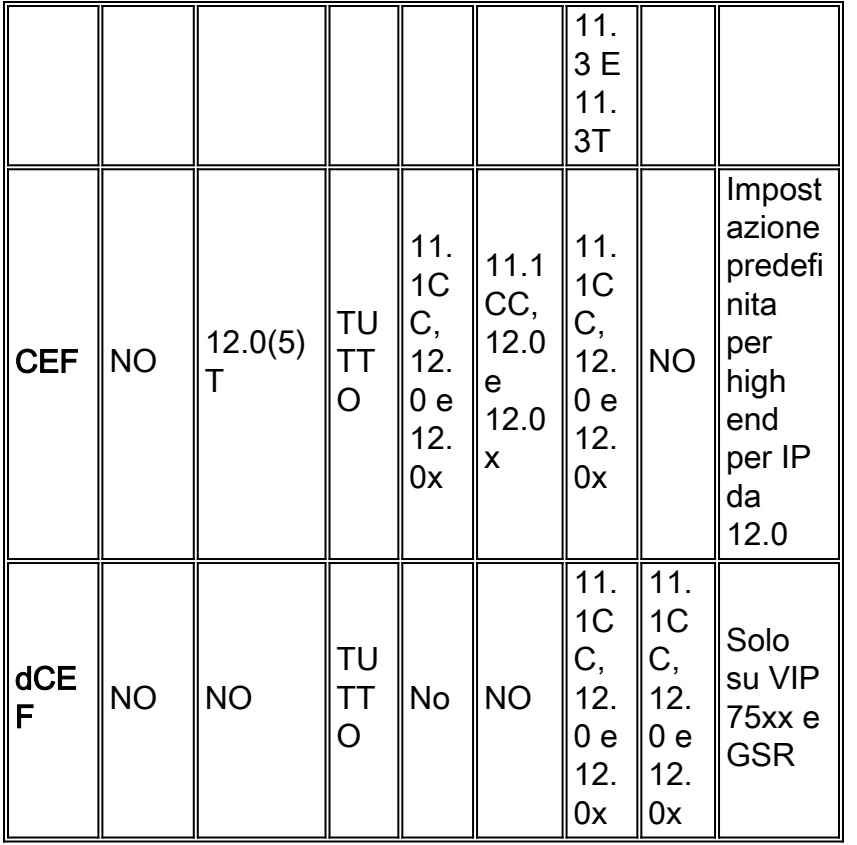

(1) Include da 801 a 805.

(2) Include 806 e superiori, 1000, 1400, 1600, 1700, 2600, 3600, 3700, 4000, AS5300, AS5350, AS5400 e serie AS5800.

(3) Il supporto per NetFlow Export v1, v5 e v8 sulle piattaforme 1400, 1600 e 2500 è destinato al software Cisco IOS versione 12.0(4)T. Il supporto NetFlow per queste piattaforme non è disponibile nella versione principale del software Cisco IOS versione 12.0.

(4) L'impatto dell'uso di UHP sulle prestazioni di queste piattaforme: RSP720-3C/MSFC4, RSP720-3CXL/MSFC4, 7600-ES20-GE3CXL/7600-ES20-D3CXL, SUP720-3BXL/MSFC3 è un valore null esplicito che determina un ricircolo e una riduzione delle prestazioni in PE. Il throughput è ridotto a 12 Mp/s da 20 Mp/s su RSP720-3C/MSFC4, RSP720-3CXL/MSFC4 e SUP720- 3BXL/MSFC3, mentre il 7600-ES20-GE3CXL/7600-ES20-D3CXL ha un throughput ridotto a 25 Mp/s da 48 Mp/s.

### <span id="page-7-0"></span>Switching NetFlow

La commutazione NetFlow è un termine improprio, aggravato dal fatto che è configurata allo stesso modo di un percorso di commutazione. In realtà, la commutazione NetFlow non è un percorso di commutazione perché la cache NetFlow non contiene né punta alle informazioni necessarie per la riscrittura di layer 2. La decisione di commutazione deve essere presa dal percorso di commutazione attivo.

Con la commutazione NetFlow, il router classifica il traffico per flusso. Un flusso è definito come una sequenza unidirezionale di pacchetti tra gli endpoint di origine e di destinazione specificati. Per definire il flusso, il router utilizza gli indirizzi di origine e di destinazione, i numeri di porta del livello trasporto, il tipo di protocollo IP, il tipo di servizio (ToS) e l'interfaccia di origine. Questo modo di classificare il traffico consente al router di elaborare solo il primo pacchetto di un flusso

rispetto alle funzionalità che richiedono la CPU, ad esempio elenchi di accesso di grandi dimensioni, code, criteri di accounting e funzionalità di accounting/fatturazione avanzate. Per ulteriori informazioni, vedere la [home page di NetFlow.](http://www.cisco.com/en/US/products/ps6601/products_ios_protocol_group_home.html)

# <span id="page-8-0"></span>Servizi distribuiti

Sulle piattaforme high-end diverse attività a uso intensivo della CPU (non solo gli algoritmi di commutazione dei pacchetti) possono essere spostate dal processore principale a processori distribuiti come quelli sulle schede VIP (7500). Alcune di queste attività possono essere esportate da un processore generico a schede di porta o moduli di rete specifici che implementano la funzione su hardware dedicato.

Ècomune scaricare le operazioni dal processore principale ai processori VIP, quando possibile. In questo modo si liberano risorse e si aumentano le prestazioni del router. Alcuni processi che potrebbero essere scaricati sono la compressione dei pacchetti, la crittografia dei pacchetti e l'inserimento in coda ponderato. Per ulteriori attività che è possibile scaricare, vedere la tabella sequente. Una descrizione completa dei servizi disponibili è disponibile in [Distributed Services sul](http://www.cisco.com/en/US/products/hw/routers/ps359/products_white_paper09186a0080092233.shtml) [Cisco 7500](http://www.cisco.com/en/US/products/hw/routers/ps359/products_white_paper09186a0080092233.shtml).

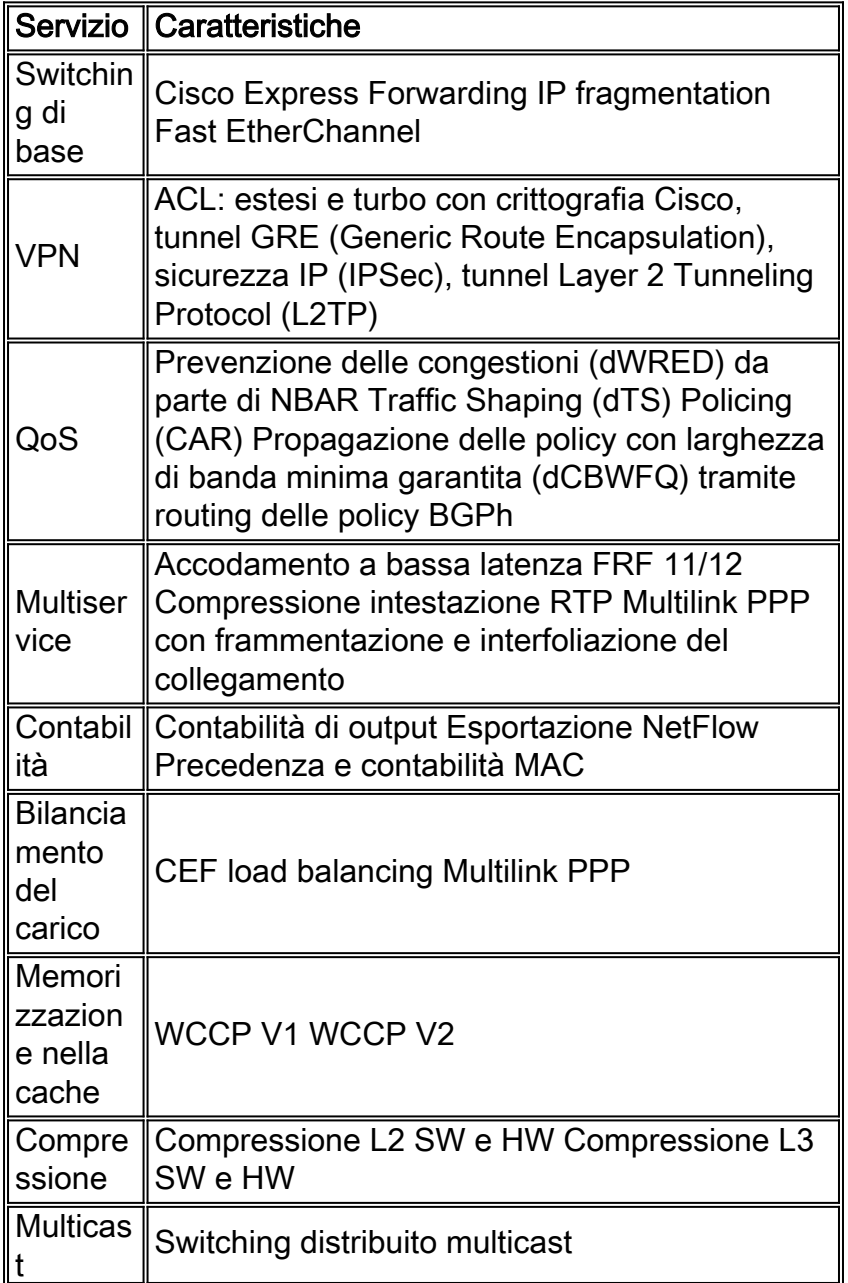

### <span id="page-9-0"></span>Scelta di un percorso di switching

La regola di base è scegliere il miglior percorso di commutazione disponibile (da più veloce a più lento): dCEF, CEF, optimum e fast. Abilitando CEF o dCEF si ottengono le migliori prestazioni. L'attivazione della commutazione NetFlow può migliorare o ridurre le prestazioni a seconda della configurazione. Se gli elenchi degli accessi sono molto grandi, o se è necessario eseguire alcune operazioni di contabilità, o entrambe, si consiglia di passare a NetFlow. Di solito NetFlow è abilitato sui router perimetrali che hanno molta potenza di CPU e usano molte funzioni. Se si configurano più percorsi di switching, ad esempio fast-switching e CEF, sulla stessa interfaccia, il router proverà a utilizzare tutti i percorsi dal migliore al peggiore (iniziando dal CEF e terminando con la commutazione di contesto).

### <span id="page-9-1"></span>Monitoraggio del router

Utilizzare i comandi seguenti per verificare se il percorso di commutazione viene utilizzato in modo efficiente e il tipo di caricamento del router.

show ip interfaces: Questo comando fornisce una panoramica del percorso di commutazione applicato a una particolare interfaccia.

```
Router#show ip interfaces
Ethernet0/0 is up, line protocol is up
 Internet address is 10.200.40.23/22
  Broadcast address is 255.255.255.255
  Address determined by setup command
 MTU is 1500 bytes
 Helper address is not set
 Directed broadcast forwarding is disabled
 Outgoing access list is not set
  Inbound access list is not set
  Proxy ARP is enabled
  Security level is default
  Split horizon is enabled
  ICMP redirects are always sent
  ICMP unreachables are always sent
  ICMP mask replies are never sent
 IP fast switching is enabled
  IP fast switching on the same interface is disabled
  IP Flow switching is disabled
  IP CEF switching is enabled
  IP Fast switching turbo vector
  IP Normal CEF switching turbo vector
  IP multicast fast switching is enabled
  IP multicast distributed fast switching is disabled
  IP route-cache flags are Fast, CEF
  Router Discovery is disabled
  IP output packet accounting is disabled
  IP access violation accounting is disabled
  TCP/IP header compression is disabled
  RTP/IP header compression is disabled
  Probe proxy name replies are disabled
  Policy routing is disabled
  Network address translation is disabled
  WCCP Redirect outbound is disabled
  WCCP Redirect inbound is disabled
  WCCP Redirect exclude is disabled
```
Da questo output si può vedere che la commutazione veloce è abilitata, la commutazione NetFlow è disabilitata e la commutazione CEF è abilitata.

[show processes cpu:](http://www.cisco.com/en/US/products/sw/iosswrel/ps1828/products_tech_note09186a00800a65d0.shtml) Con questo comando vengono visualizzate informazioni utili sul carico della CPU. Per ulteriori informazioni, vedere [Risoluzione dei problemi di utilizzo elevato della CPU sui](http://www.cisco.com/en/US/products/hw/routers/ps133/products_tech_note09186a00800a70f2.shtml) [router Cisco.](http://www.cisco.com/en/US/products/hw/routers/ps133/products_tech_note09186a00800a70f2.shtml)

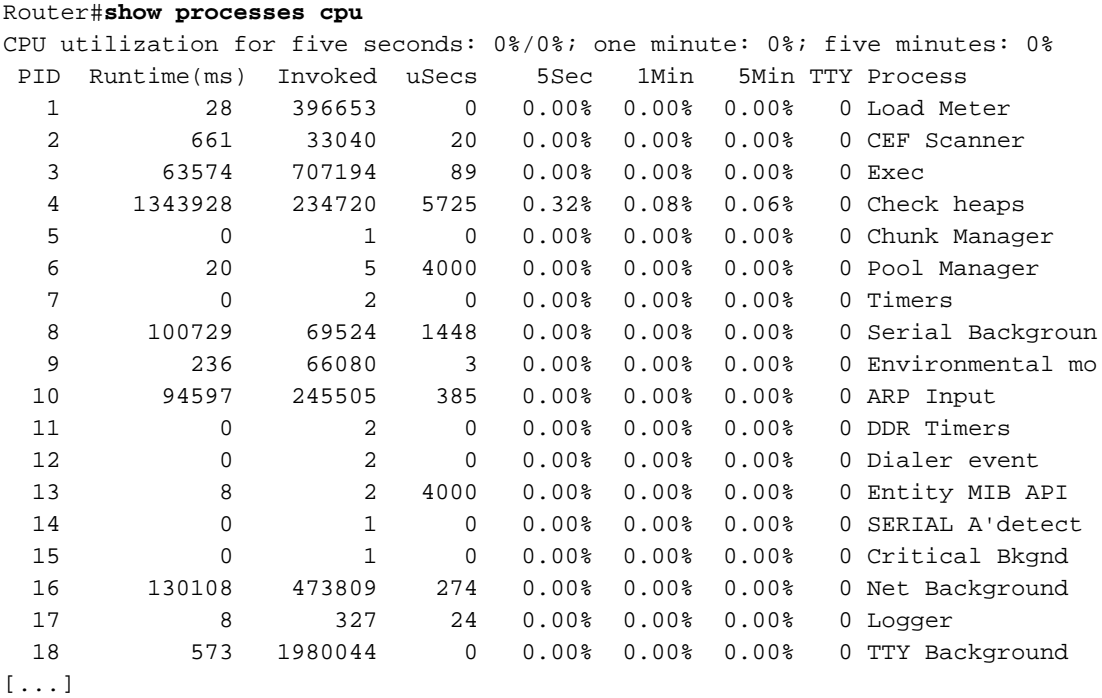

[mostra riepilogo memoria](http://www.cisco.com/en/US/docs/ios/12_0/configfun/command/reference/frtroubl.html#wpmkr1021774): Le prime righe di questo comando forniscono informazioni utili sull'utilizzo della memoria del router e sulla memoria/sul buffer.

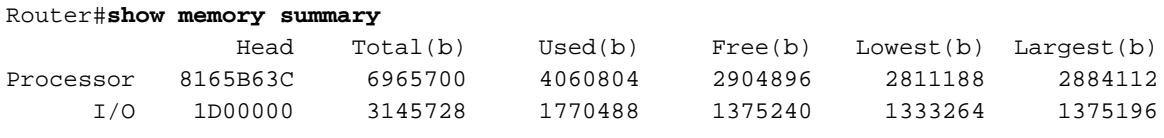

[...]

show interfaces stat e show interfaces switching: Con questi due comandi viene mostrato il percorso utilizzato dal router e la modalità di commutazione del traffico.

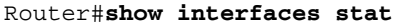

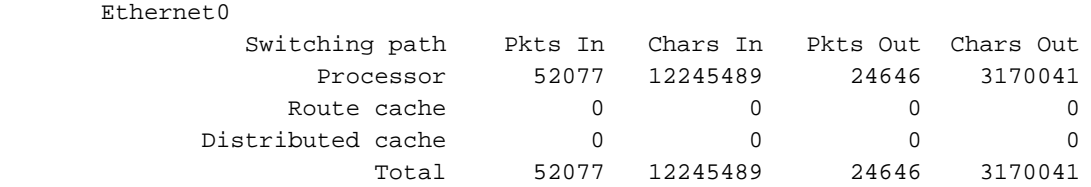

#### Router#**show interfaces switching**

Ethernet0

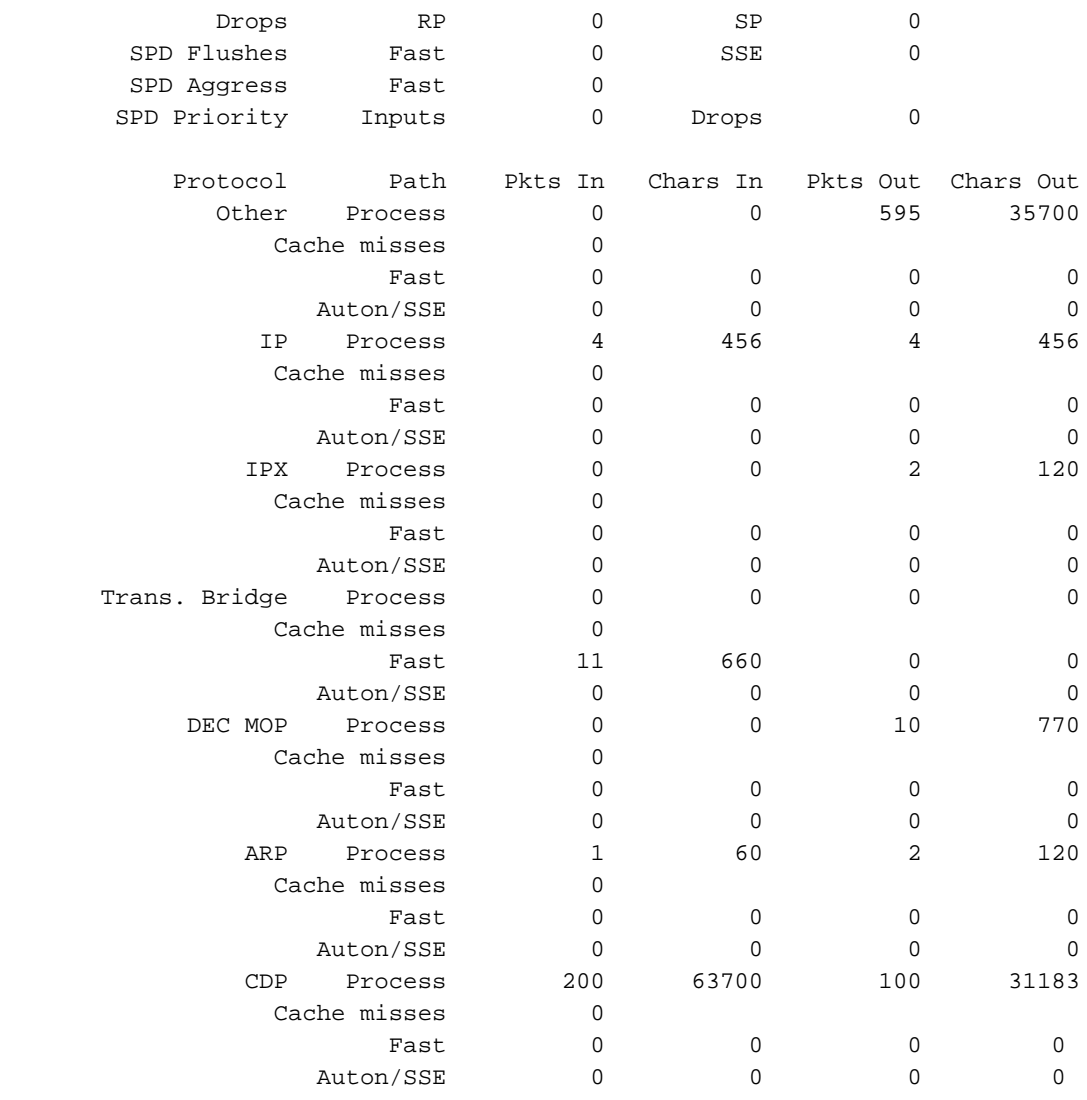

# <span id="page-11-0"></span>Informazioni correlate

- [Risoluzione dei problemi relativi all'utilizzo elevato della CPU nei router Cisco](http://www.cisco.com/en/US/products/hw/routers/ps133/products_tech_note09186a00800a70f2.shtml?referring_site=bodynav)
- [Il comando s](http://www.cisco.com/en/US/products/sw/iosswrel/ps1828/products_tech_note09186a00800a65d0.shtml?referring_site=bodynav)how processes
- Documentazione e supporto tecnico Cisco Systems

#### Informazioni su questa traduzione

Cisco ha tradotto questo documento utilizzando una combinazione di tecnologie automatiche e umane per offrire ai nostri utenti in tutto il mondo contenuti di supporto nella propria lingua. Si noti che anche la migliore traduzione automatica non sarà mai accurata come quella fornita da un traduttore professionista. Cisco Systems, Inc. non si assume alcuna responsabilità per l'accuratezza di queste traduzioni e consiglia di consultare sempre il documento originale in inglese (disponibile al link fornito).